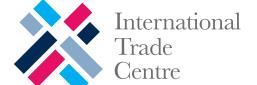

## ENGAGEMENT KIT FOR FARMERS & PRODUCERS

### **Sustainability Map**

Your roadmap to sustainable consumption, production and trade

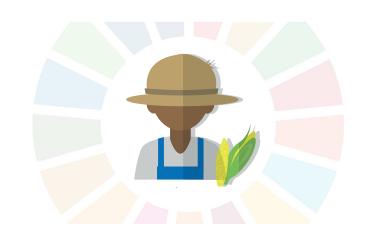

### What is Sustainability Map

Sustainability Map is a new online gateway connecting businesses and producers that will help pave the way towards more sustainable trade .

Sustainability Map offers users access to wide-ranging information related to sustainability initiatives and standards, allowing them to deploy better sustainability practices. It enables users, regardless of their position in the local, regional or international value chain, to gain a better understanding of the sustainability standards that are relevant to their export markets, and to connect with business partners.

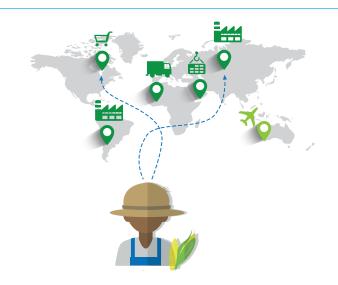

### What can you get out of Sustainability Map

### Your gateway to sustainable production and trade

- Learn what it takes for your production or processing to become more sustainable
- Monitor your progress using intuitive and easy to use selfassessment diagnostic reports
- Gain insight into the vast landscape of sustainable initiatives /
- Engage in online discussions with experts within your field of work

### Connect and gain visibility - anytime and anywhere

- Get access to new business opportunities
- Share your contract with buyers looking to source your sustainable products or services

www.sustainabilitymap.org

Email: Facebook: sustainability@intracen.org www.facebook.com/ITCsustainability

Twitter: twitter.com/ITC\_sustainable
LinkedIn: www.linkedin.com/in/itcsustainability/

YouTube: http://ow.ly/Md6FK

### Step 1: Setup your business profile

Creating a profile on Sustainability Map only takes two minutes. If you have access to a computer and an internet connection, go to www. sustainabilitymap.org and click on "Login". Otherwise, download the mobile application and complete your registration offline.

When creating a profile, you can provide basic information about your business. You can make your profile more attractive to potential buyers by sharing additional information about products/ services, location, existing compliance to standards, and production/processing methods.

Your profile information is safe on United Nations servers and kept private unless you decide to make it public.

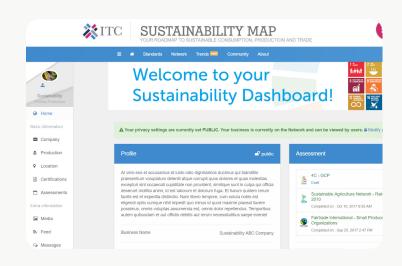

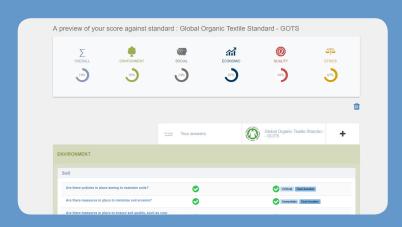

# Step 2: Enhance the sustainability of your business

Once on-board the Sustainability Map, benefit from numerous tools to enhance your business' sustainability profile.

The Sustainability Self-Assessment tool, for example, allows you to evaluate your business' compliance against a sustainability standard. After answering an online questionnaire, a sustainability report provides a clear overview and specific steps to become more sustainable.

# Step 3: Connect and share your sustainability profile

When you feel ready, make your profile public. This optional, but essential step enables your company to become visible on the Sustainability Map Network.

You will be able to connect with other producers, traders, international buyers and others in the global value chain.

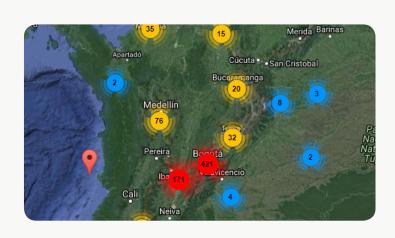

# Standards Coffee: Production volume by standard, 2008-2015 The graph resents the growth in certified production volumes by Voluntary Sustainability Standards (VSS) from 2008-2015. The production volume corresponds to the volume that is VSS-compliant, even if not sold as compliant at the first point of sale. Sold Chila Chila Partrade International Coccas Figure Control For Control Figure Production volume by standard, 2008-2015 The graph resents the growth in certified production volumes by Voluntary Sustainability Standards (VSS) from 2008-2015 The graph resents the growth in certified production volumes by Voluntary Sustainability Standards (VSS) from 2008-2015 The graph resents the growth in certified production volumes by Voluntary Sustainability Standards (VSS) from 2008-2015 The graph resents the growth in certified production volumes by Voluntary Sustainability Standards (VSS) from 2008-2015 The graph resents the growth in certified production volumes by Voluntary Sustainability Standards (VSS) from 2008-2015 The graph resents the growth in certified production volumes by Voluntary Sustainability Standards (VSS) from 2008-2015 The graph resents the growth in certified production volumes by Voluntary Sustainability Standards (VSS) from 2008-2015 The graph resents the growth in certified production volumes by Voluntary Sustainability Standards (VSS) from 2008-2015 The graph resents the growth in certified production volumes by Voluntary Sustainability Standards (VSS) from 2008-2015 The graph resents the growth in certified production volumes by Voluntary Sustainability Standards (VSS) from 2008-2015 The graph resents the growth in certified production volumes by Voluntary Sustainability Standards (VSS) from 2008-2015 The graph resents the growth in certified production volumes by Voluntary Sustainability Standards (VSS) from 2008-2015 The graph resents the growth in certified production volumes by Voluntary Sustainability Standards (VSS) from 2008-2015 The graph resents the growth in

# Step 4: Make your business more attractive

Use other Sustainability Map tools to pave your road map to more sustainable production and trade. Use the Standards, Trends & Community module to access guidelines, training materials, specific sustainability initiatives and general good practices.

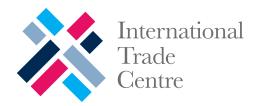

### Sustainability Map

Your roadmap to sustainable consumption, production and trade

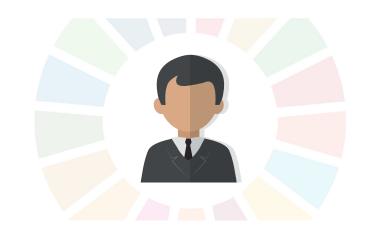

### What is Sustainability Map

Sustainability Map is a new online gateway connecting businesses and producers that will help pave the way towards more sustainable trade.

Sustainability Map offers users access to wide-ranging information related to sustainability initiatives and standards, allowing them to deploy better sustainability practices. It enables users, regardless of their position in the local, regional or international value chain, to gain a better understanding of the sustainability standards that are relevant to their export markets, and to connect with business partners.

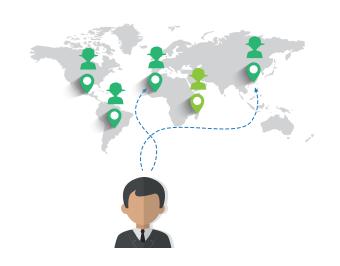

### What can you get out of Sustainability Map?

#### Your gateway to sustainable production and trade

- Learn what it takes for you and your suppliers to become more sustainable - step by step
- Monitor your progress using self-assessment diagnostic reports
- Gain insight into the vast landscape of sustainable initiatives / learn more about potential certification costs and benefits

#### Harmonize, connect and engage - anytime and anywhere

- Monitor and track the sustainability practices of your suppliers and business partners
- Generate real-time analytics to help you make decisions tailored to solving your challenges
- Exchange sustainability knowhow to improve your sustainable performance

www.sustainabilitymap.org

Email: Facebook: sustainability@intracen.org www.facebook.com/ITCsustainability

Twitter: twitter.com/ITC\_sustainable LinkedIn: www.linkedin.com/in/itcsustainability/

YouTube:

http://ow.ly/Md6FK

# Step 1: Create an online sustainability profile & engage with suppliers in your value chain

Creating a profile on Sustainability Map is very similar to creating your Facebook or LinkedIn account. If you have access to a computer and an internet connection, go to www. sustainabilitymap.org and click on "Login". Otherwise, download the mobile application and complete your registration offline.

Browse the Sustainability Network module to identify potential suppliers, based on the products they produce or process, or services they provide, based on their geolocation, or based on their sustainability profiles. Within a click of a button, you can get in touch with several thousand companies on the system and source products from them.

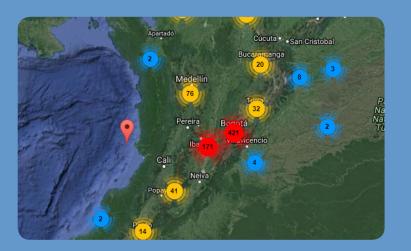

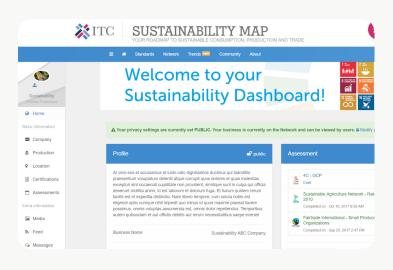

# Step2: Build your own network & monitor and trace the sustainability of your suppliers

Create your own network using the Sustainability Map "Supply Chain Management Tool". Send out email invitations to your business partners, if they have email access. If they do not have email access, you can build your network by importing existing suppliers and business partners to your own personalized network.

Get an overview where companies are geolocated, monitor the sustainability of their production and processing overtime exchange information on sustainability practices with them.

This information can be collected online, or for partners located in remote areas with no or limited access to the internet, use the offline application to meet with them and generate their business profiles.

# Step 3: Generate real-time sustainability analytics

Access analytics on your personalized dashboard based on the sustainability assessment performance of your producers and suppliers. The analytics provide you with insights into areas which require potential improvements. This information can help you make decisions tailored to solving various sustainability-related issues and challenges in your value chain.

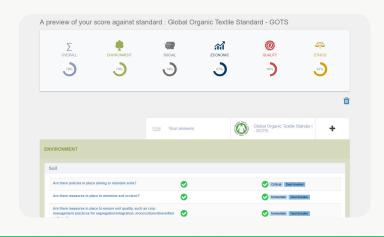

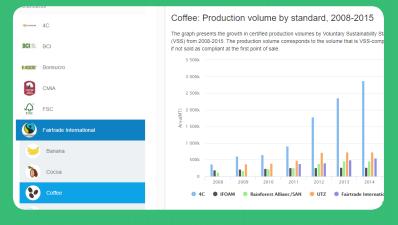

# Step 4: Connect with business partners and share your profile

When you feel ready, make your profile public. It will then be searchable on the Sustainability Map Network. You will be able to link with traders, buyers, standards organizations, financers and others across the value chain. Contact information of your own producers and suppliers will be remain anonymous.

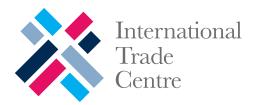

### **ENGAGEMENT KIT FOR** PROCESSORS & MANUFACTURERS

### Sustainability Map

Your roadmap to sustainable consumption, production and trade

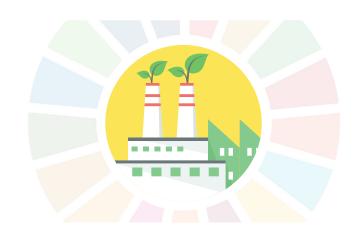

### What is Sustainability Map

Sustainability Map is a new online gateway connecting businesses and producers that will help pave the way towards more sustainable trade.

Sustainability Map offers users access to wide-ranging information related to sustainability initiatives and standards, allowing them to deploy better sustainability practices. It enables users, regardless of their position in the local, regional or international value chain, to gain a better understanding of the sustainability standards that are relevant to their export markets, and to connect with business partners.

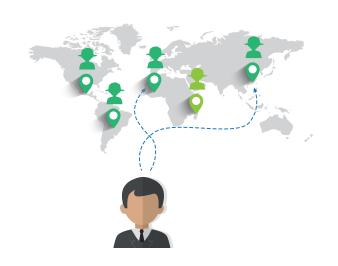

### What can you get out of Sustainability Map?

### Your gateway to sustainable production and trade

- Learn what it takes for you and your suppliers to become more sustainable - step by step
- Monitor your progress using self-assessment diagnostic reports
- Gain insight into the vast landscape of sustainable initiatives / learn more about potential certification costs and benefits

#### Harmonize, connect and engage - anytime and anywhere

- Monitor and track the sustainability practices of your suppliers and business partners
- Generate real-time analytics to help you make decisions tailored to solving your challenges
- Exchange sustainability knowhow to improve your sustainable performance

www.sustainabilitymap.org

Email: Facebook: Twitter:

sustainability@intracen.org www.facebook.com/ITCsustainability

twitter.com/ITC\_sustainable LinkedIn: www.linkedin.com/in/itcsustainability/

YouTube:

http://ow.ly/Md6FK

### Step 1: Setup your business profile

Creating a profile on Sustainability Map only takes two minutes. If you have access to a computer and an internet connection, go to www. sustainabilitymap.org and click on "Login". Otherwise, download the mobile application and complete your registration offline.

When creating a profile, you can provide basic information about your business. You can make your profile more attractive to potential buyers by sharing additional information about products/ services, location, existing compliance to standards, and production/processing methods.

Your profile information is safe on United Nations servers and private unless you decide to make it public.

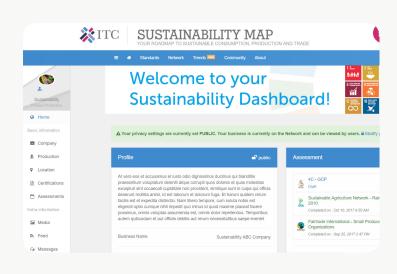

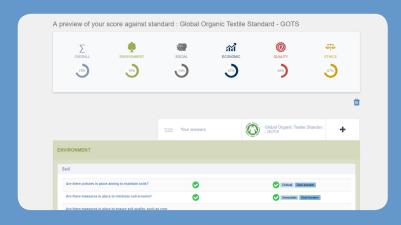

# Step 2: Enhance your business' sustainability

Once on-board the Sustainability Map, benefit from numerous tools to enhance your business' sustainability profile.

The Sustainability Self-Assessment tool, for example, allows you to evaluate your business' compliance against a sustainability standard. After answering an online questionnaire, a sustainability report provides a clear overview and specific steps to become more sustainable.

# Step 3: Build your own network & monitor and trace the sustainability of your suppliers

Create your own network using the Sustainability Map "Supply Chain Management Tool". Send out email invitations to your business partners, if they have email access. If they do not have email access, you can build your network by importing existing suppliers and business partners to your own personalized network.

Get an overview where companies are geolocated, monitor the sustainability of their production and processing overtime, exchange information on sustainability practices with them.

This information can be collected online, or for partners located in remote areas with no or limited access to the internet, use the offline application to meet with them and generate their business profiles.

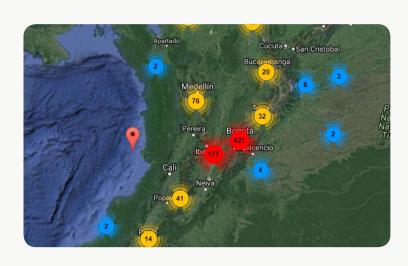

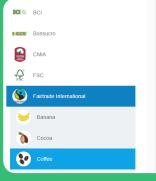

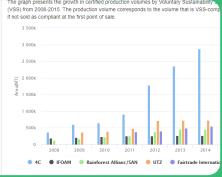

# Step 4: Connect with business partners and share your profile

When you feel ready, make your profile public. It will then be searchable on the Sustainability Map Network. You will be able to link with traders, buyers, standards organizations, financers and others across the value chain. Contact information of your own producers and suppliers will be remain anonymous.